# **Manual de Procedimentos de Pagamento**

# **GOE – Secretaria da Educação**

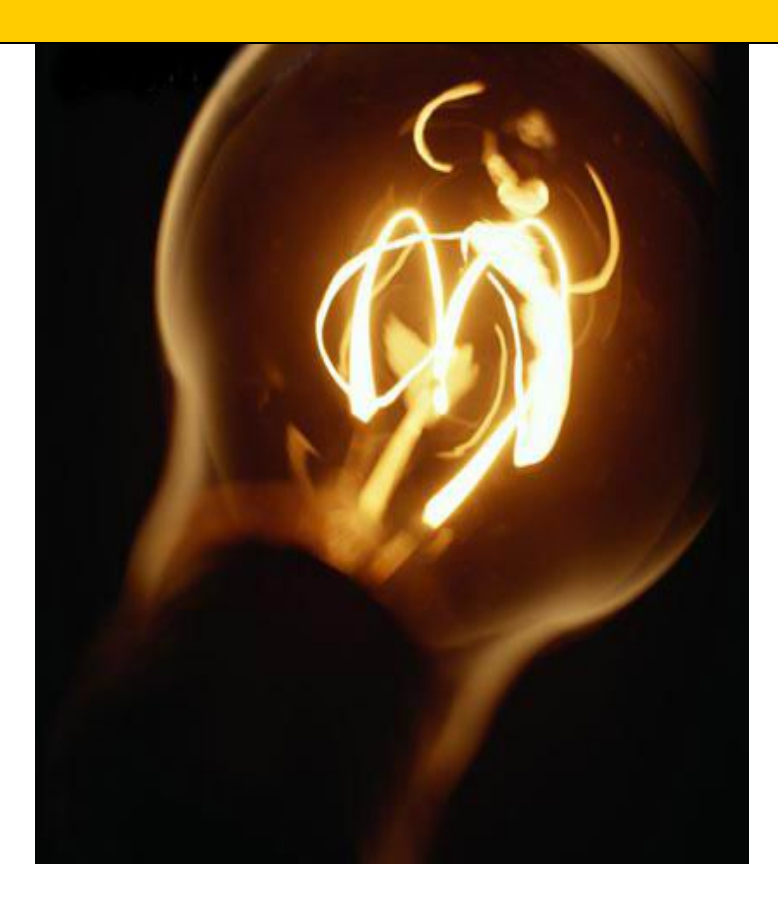

## **Procedimentos de Pagamento**

#### **CHECKLIST DE DOCUMENTOS NECESSÁRIOS PARA CONTRATO NOS TERMOS DA LC 1.093/09**

É DE RESPONSABILIDADE DO CANDIDATO À DOCENTE PROVIDENCIAR TODOS OS DOCUMENTOS PARA QUE SEJA PROVIDENCIADO O CONTRATO. NÃO DEIXAR O PROFESSOR MINISTRAR AULAS SE ESTIVER FALTANDO ALGUM **DOCUMENTO** 

A UNIDADE ESCOLAR APRESENTAR O CHECKLIST NA ENTREGA DO CONTRATO. Candidato à docência: **Documentos** 

Ofício de encaminhamento assinado pelo Diretor da Escola Cópia do RG Cópia do CPF Cópia do título de eleitor e do comprovante de votação da última eleição (1º e 2º turnos) Cópia do PIS/PASEP (cartão-cidadão) Cópia da Carteira de Trabalho comprovando ano do 1º emprego Atestado de Saúde Ocupacional Comprovante da conta bancária (cópia do cartão ou documento impresso no caixa eletrônico) Cópia do diploma com histórico ou, se for aluno, declaração da faculdade Cópia do comprovante de alistamento militar Modelo DRHU (Não é o comprovante de atribuição.) Comprovante de inscrição no JATI Declaração de próprio punho se acumula ou não cargo/função-atividade Declaração de que não responde a processo administrativo Consulta do PAEC: dados pessoais Comprovante de cadastramento no GDAE, se eventual Cópia do comprovante de endereço Consulta PAPC: 11.2.1

#### **[MODELOS DE FORMULÁRIOS REFERENTES A PAGAMENTO](http://www.e-folha.sp.gov.br/legislacao/ddpg.asp?cliente=006)** (LINK DIRETO DO SITE DA SECRETARIA DA [FAZENDA\)](http://www.e-folha.sp.gov.br/legislacao/ddpg.asp?cliente=006)

- FORMULÁRIO 02 alteração de dados pessoais - [clique aqui](http://www.dersv.com/FORMULARIO2.doc)
- FORMULÁRIO 16 substituição docente eventual/reposição/GTCN/ALE  [clique aqui](http://www.dersv.com/Pessoal_FORM.16.ATUAL_112010.doc)
- FORMULÁRIO 17 carga suplementar - [clique aqui](http://www.dersv.com/17-CARGA_SUPLEMENTAR-NOVO_MODELO(26.02.2010).doc)
- FORMULÁRIO 26 alteração de jornada/carga horária - [clique aqui](http://www.dersv.com/26-ALTERACAO_DE_JORNADA_CARGA(26.02.2010).doc)
- FORMULARIO 29 aulas em substituição - [clique aqui](http://www.dersv.com/29_AULAS_SUBST(25.02.2010).doc)
- Boletim de ocorrência específico para substituição eventual - [clique aqui](http://www.dersv.com/B.O._eventual_2011(1).xls)
- Lista de documentos necessários para proposta de contrato nos termos da LC 1.093/09 - [clique aqui](http://www.dersv.com/Pessoal_CHECKLISTpcontrato092011.pdf)

### **CAMINHO PARA CHECAR E ATUALIZAR OS FORMULÁRIOS DA SECRETARIA DA FAZENDA:**

**[www.fazenda.sp.gov.br/folha](http://www.fazenda.sp.gov.br/folha)**

**LEGISLAÇÃO INSTRUÇÕES DDP-G**

#### **DOCUMENTOS QUE DEVEM ESTAR IMPRESSOS E ANEXADOS PARA ENVIO À FAZENDA - D.S.D. - 03 - SANTOS**

#### **FORMULARIO – 02**

Todo **FORMULÁRIO - 2**, para alterar o **PAEC** (Educação) enviar uma via para Diretoria de Ensino com Relação de Remessa.

Se, essa alteração for para alterar também no **PAPC** (Fazenda) enviar outra via do Formulário - 2 (anexar xerox dos documentos quando necessários) com Relação de remessa para DSD (**incluir na relação de remessa a pesquisa PAEC,7.5**) que anexaremos depois de trabalhada e enviaremos para a fazenda.

- **A - Alteração de Sede de Exercício** PAEC – 7.5 – Eventos (Alteração de S.C.F.) PAPC – 11.2.1
- **B Alteração de Sede de Exercício Eventual** PAPC - 11.2.1
- **C Alteração de Sede QAE /QSE** PAEC – 7.5 – Eventos – Alteração de Sede/Remoção PAPC - 11.2.1
- **D Alteração de Conta Bancária** PAEC – 7.5 – Funcional PAPC – 11.2.1
- **E Alteração de Dados Cadastrais (RG, CPF,...)** PAEC – 7.5 – Pessoal PAPC – 11.2.1

#### **CAF ELETRÔNICA (ENVIAR EM 24H ) - FORMULARIO – 04**

**A - Cessação EX, Artº 202, Falecimento, Exoneração**

 PAEC – 7.5 – (Motivo da CAF) PAPC – 11.2.1 (ATIVO)

**B - Dispensa** Relatório do erro na CAF eletrônica PAPC – 11.2.1 (PV ATIVO)

#### **FORMULARIO – 05**

#### **A - Férias do Docente/Administrativo**

PAEC – Inconsistência SIPAF PAEC – 2.2 – freqüência se for de meses anteriores PAPC – 11.3.1

**OBS**. Não esquecer que se for férias pagas fazer o devido cancelamento para pagar o período correto.

**FORMULARIO – 09**

 $PAFC = 7.5$ PAPC – 11.2.1 Certidão ou confissão de divida do IPESP.

#### **FORMULARIO – 13**

#### **Se for do mês atual enviar só a via do formulário para a DER S.Vicente (Setor de Pagamento), não enviar para a DSD. Só enviará para a DSD quando de meses atrasados ou complementação.**

#### **Substituição de Secretário de Escola**

Portaria de Designação e/ou escala PAEC – 7.5 – Designação PAEC – 7.5 – Carga Horária do substituído durante a vigência da substituição PAEC – 2 Freqüência do Substituído PAPC - 11.3.1

#### **FORMULARIO – 14**

**Se for do mês atual enviar só a via do formulário para a DER S.Vicente (Setor de Pagamento), não enviar para a DSD. Só enviará para a DSD quando de meses atrasados ou complementação.**

#### **Substituição Vice-Diretor e Diretor de Escola**

Portaria de Designação e/ou escala PAEC – 7.5 – Designação PAEC – 7.5 – Carga Horária do substituído durante a vigência da substituição PAEC – 2 Freqüência do Substituído PAPC - 11.3.1

 **OBS**. Proporcionalizar somente as Horas e GTCN do Vice Diretor. Carga horária da vigência da substituição.

#### **FORMULARIO – 15**

- **A Implantar ou Cessar ALE ou GTN** PAPC – 11.3.1 PAEC - 2
- **B Pagar ou descontar freqüência**  $P\overline{A}EC - 2$ PAPC – 11.3.1

#### **C – Designar Secretário de Escola**

Portaria de Designação ou Cessação PAEC – 7.5 – Designação PAPC – 11.3.1

#### **FORMULARIO – 16**

#### **SÓ DIGITAR AS AULAS NA OPÇÃO 15, APÓS VERIFICAR NO PAPC,11.2.1 SE O "PV" ATIVO**

**É O CORRETO, OU SEJA, "PV" DA PORTARIA VIGENTE.**

 **AULA EVENTUAL** (Verificar a Categoria) PAEC – 7.8 – REJEITADOS PAEC - 15.4 – Quadro Geral e Quadro dos RS/PVs PAPC – 11.2.1

**Nota**: A categoria "**S**" dorme se tiver outra categoria Ativa (PAPC).

#### **FORMULARIO – 17**

**A - Pagar ou descontar Freqüência**

PAEC – 2.2 PAPC – 11.3.1

**B - Implantar ALE ou GTCN de Diretor de Escola, Vice Diretor, P.C., Readaptado** PAEC – 7.5 - Funcional PAPC – 11.3.1

**C - Implantar ALE e GTCN na Cessação do afast. de Diretor de Escola, Vice Diretor, Coordenador,**

 **Artº 22.**

 $\overline{a}$ 

 PAEC – 7.5 – Funcional 7.5 – Carga Horária e resumo da carga horária PAPC – 11.3.1

#### **D - Designação Diretor, Vice Diretor, P.C., Art. 22**

Portaria de Designação PAEC – 7.5 – Designação 7.5 – Carga Horária do Afastamento (Art. 22) PAPC – 11.3.1

#### **E - Designação de Diretor de Escola**

Portaria de Designação

PAEC – 7.5 – Designação de Diretor PAPC – 11.3.1

#### **F - Carga horária – Aulas livres**

PAEC – 7.8 – Rejeitados (do professor)

7.5 - Carga horária e resumo (Multiplicar por 5)

2.1 - Freqüência

PAPC – 11.3.1

#### **G - Afastamento do Readaptado**

Apostila do Afastamento PAEC – 7.5 – Eventos – Readaptado PAPC - 11.3.1

**FORMULARIO 26**

**Acerto de Jornada**

 PAEC – 7.5 – Eventos (Atribuição de Jornada) Carga Horária e resumo PAPC – 11.3.1

#### **FORMULARIO 29**

#### **Aulas em substituição**

 PAEC – 7.8 – Rejeitado (Pessoal) 7.5 – Carga Horária Substituição (Fazer a copia no Formulário 29) PAPC – 11.3.1

#### **OBSERVAÇÕES:**

#### **- De posse de todos os relatórios é que se preenche os formulários acima citados.**

**-** Conferir sistematicamente o sistema **PAEC** e **PAPC**.

**-** Após o fechamento e abertura do **PAPC**, verificar sempre o **PAEC - 7.8 – REJEITADOS**. Ao final do mês voltar a conferir a mesma opção, pois às vezes aparece outro rejeitado e para que não fique sem pagamento.

**-** Conferir toda a documentação feita durante o mês, tanto no **PAEC** como **PAPC**: alteração de dados, portarias de admissão e dispensa, freqüência, designação, cessação, alteração de S.C.F., carga horária,...

**-** Obedecer criteriosamente o cronograma estabelecido pelo **DRHU** mensalmente.

#### **COMO CALCULAR**

**1) TRANSPORTE:** 10% INICIAL DO DIRETOR / 20% INICIAL DO SUPERVISOR

**2) GTN (QAE):** SOMA TUDO (INCLUSIVE GRATIFICAÇÃO DE FUNÇÃO, MENOS PRÊMIO DE VALORIZAÇÃO, ADICIONAL DE TRANSPORTE E SALÁRIO FAMÍLIA) ÷ 240 **X** HORAS DO NOTURNO **X** 10%

**3) GTCN (PEB.):** SOMA TUDO (MENOS PRÊMIO DE VALORIZAÇÃO, SALÁRIO FAMÍLIA, AUXÍLIO TRANSPORTE e DESCONTOS) ÷ NÚMERO DE HORAS MENSAL **X** NÚMERO DE HORAS DO NOTURNO **X** 20%

**4) GTCN (DIRETOR):** SOMA TUDO (MENOS PRÊMIO DE VALORIZAÇÃO, ADICIONAL DE TRANSPORTE, SALÁRIO FAMÍLIA E DESCONTOS) ÷ 240 **X** HORAS DO NOTURNO **X** 20%

**5) GTCN (VICE-DIRETOR):** SOMA TUDO (MENOS PRÊMIO DE VALORIZAÇÃO, ADICIONAL DE TRANSPORTE, SALÁRIO FAMÍLIA E DESCONTOS) ÷ 200 **X** HORAS DO NOTURNO **X** 20%

**6) GTCN:** ESPECIALISTA: (RESOLUÇÃO SE. 82/86 – ARTIGO 4º - TOTAL SEMANAL ÷ 5 **X** 30 **=** GTCN MENSAL (DESPREZAR AS FRAÇÕES)

**7) ADICIONAL:** SALÁRIO BASE **X** % QUINQÜÊNIO

**8) SEXTA-PARTE:** SALÁRIO BASE **X** % QUINQÜÊNIO **+** SALÁRIO BASE ÷ 6

**9) ARTIGO 25 (6ª PARTE):** SALÁRIO BASE **+** ADICIONAL ÷ 6

**10) A.L.E.:** 20% DO VALOR DA HORA RECEBIDA **X** Nº DE HORAS MENSAIS

#### **11) VICE DIRETOR FORMULÁRIO 14:**

- a) HORAS: 200 horas de vice subtrai horas de PEB mensal ÷ por 30 **X** por dias trabalhado como vice.
- b) GTCN: Horas do Noturno **X** por dias trabalhado na semana **X** por 5 **=** "HORAS/MÊS". Aplicar a regra de 3, 100 está para 100, assim como "X" está para "HORA/MÊS".

X **=** 100 **X** "hora/mês" ÷ por 100.

**Observação**: Este mesmo cálculo poderá ser usado para outros cargos, observar apenas a quantidade máxima possível: Funcionários = 92 horas, Vice = 100 horas e Diretor = 120 horas.

#### **12) CÁLCULO DO 13º:**

Soma dos vencimentos Líquidos ÷ por 12.

Período: soma dos vencimentos de dezembro do ano anterior até novembro do ano vigente.

#### **13) 1/3 DE FÉRIAS:**

É sobre o salário do mês.

**Só fará jus se possuir 1 (hum) ano de exercício ou até 10 dias de interrupção entre a Dispensa e uma nova Admissão**.

30 dias = salário  $\div$  por 3

15 dias = salário  $\div$  por 6

20 dias = salário  $\div$  por 30 (multiplicado) por 20  $\div$  por 3

#### **14) FÉRIAS PROPORCIONAIS:**

**O professor só fará jus se NÃO tiver recebido 1/3 de férias em Janeiro e se for dispensado até 31/12 (Resolução 289/85) ou admitido e dispensado no mesmo ano, com apenas uma interrupção.**

#### **15) FÉRIAS REGULAMENTARES DE DOCENTE:**

Lei 10.261/68, artigos 167 a 168. **Período de 01 a 30 janeiro**.

Se professor se encontrar em Licença Saúde no mês de janeiro, verificar até quando vai a Licença. Deve-se verificar quantos dias ele teria direito, converter em 2 blocos para ver o início do 2º bloco; se for de 30 dias deve-se iniciar em 16/01 e se for de 20 dias deve-se iniciar em 11/01.

Licença Gestante inicia o gozo no dia imediatamente posterior ao término da Licença.

#### **CONDIÇÕES PARA FAZER JUS ÀS FÉRIAS:**

**A –** Ter no mínimo 1 ano de exercício no serviço público estadual. Poderá ser levado em conta o tempo de outro cargo público, desde que entre a cessação do anterior e o início do subseqüente exercício, não haja interrupção superior a 10 (dez) dias.

**B –** Período para gozo de férias do exercício:

Entre 01 de Janeiro e 31 de Dezembro. Somente poderá haver gozo de férias no exercício subseqüente quando o funcionário completar o 1º ano de exercício durante o mês de Dezembro.

**C –** Quantidade de dias:

- Parcela única de 30 (trinta) dias ou 2 parcelas iguais de 15 (quinze) dias
- Parcela única de 20 (vinte) dias ou 2 parcelas iguais de 10 (dez) dias.

**Obs.:** O período de férias será reduzido para 20 dias se o funcionário tiver mais de 10 não comparecimentos consignados no exercício anterior (entre 1 de Janeiro e 31 de Dezembro).

Obs.: - CPV = com prejuízo de vencimentos; SV = sem vencimentos, Licença motivo 107 (art. 202 da lei 10.261/68).

Funcionário que se encontrar em licença motivo 107 no dia 17 de Dezembro do ano base, não fará jus a férias no exercício subseqüente.

(Exemplo: em licença motivo 107 até 17 de Dezembro de 2007 não fará jus a férias no exercício 2008)

**D –** Resumo de ocorrências para fins de 1/3 de férias.

Na opção PAEC,008,2.3, a unidade poderá verificar o total de faltas computadas por mês, para efeito da redução de 30 para 20 dias do período de férias.

**E – Férias Regulamentares de PEB (Educador Profissional) Escola da Família** Res. 82/2006 – Art. 3º, 9º e 10 – Período diferente dos docentes de acordo com o cronograma do Programa Escola da Família.

**F - LEGISLAÇÃO DE FÉRIAS REGULAMENTARES:**

Lei 10.261/68, artigos 176 A 180.

Decreto n° 29.439/88 – Artigo 3°

Res. S.E. n° 306/89

#### **PORTARIAS DE DISPENSA**

- 04 Vias da Portaria.

- 01 Via da Portaria de Admissão, da qual o professor será dispensado
- No caso de dispensa **a pedido** é necessário o requerimento do professor

Incluir no BFE a freqüência dos Professores, dentro da programação normal mensal. Códigos mais utilizados: ABONADA: 043, JUSTIFICADA: 390, INJUSTIFICADA: 391, DOAÇÃO DE SANGUE: 040, ORIENTAÇÃO TÉCNICA: 013, DISPENSA: 394, CONVOCAÇÃO DO SINDICATO (Com publicação no DOE): 114, A SOMA DE TODAS AS FALTAS AULA DO MÊS: 125 e RETIRADAS MÉDICAS DO MÊS: 123, o 126 é para registrar abandono e junto deve ser lançado o 391 para descontar as ausências, etc.

**B.F.E.**

**CÓDIGOS B.F.E.**

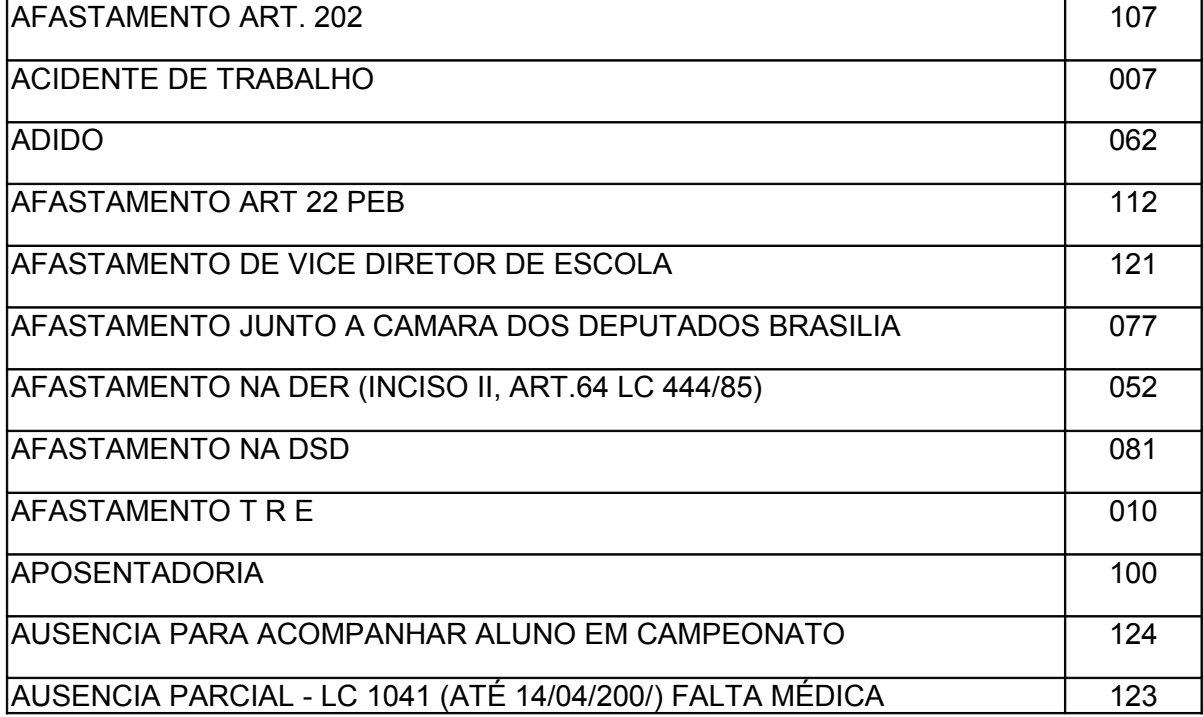

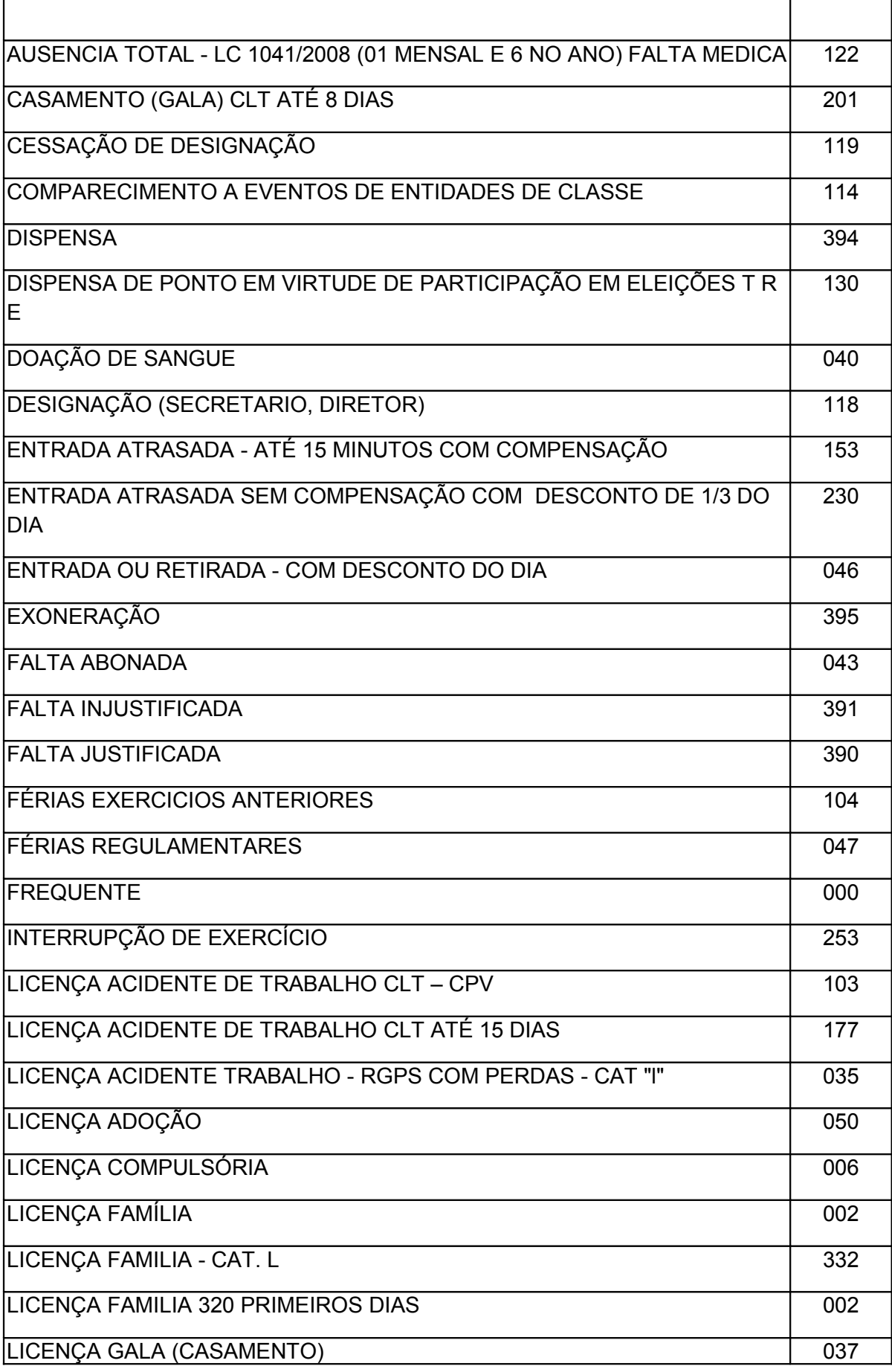

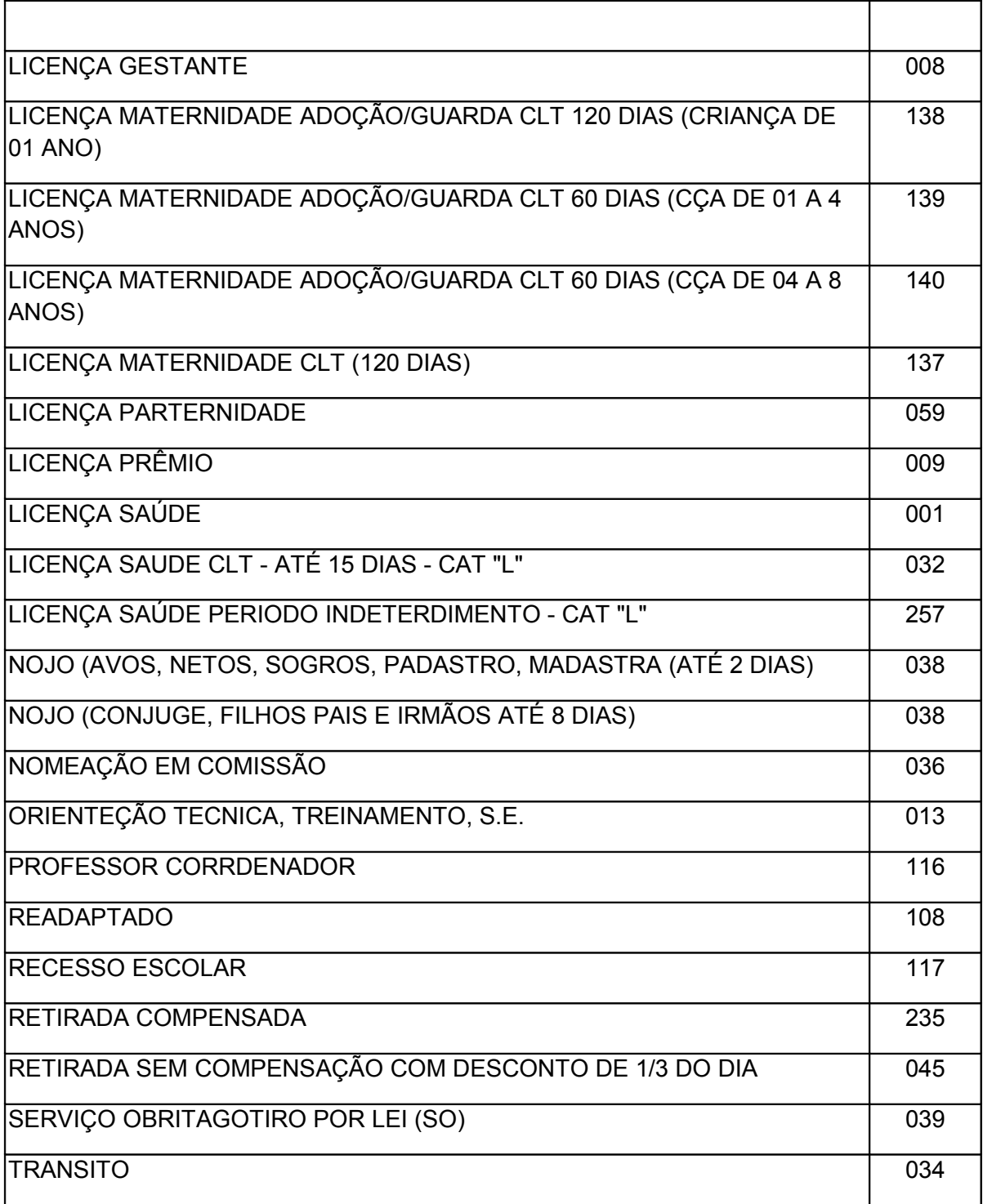

### **CÓDIGOS DA FOLHA DE PAGAMENTO**

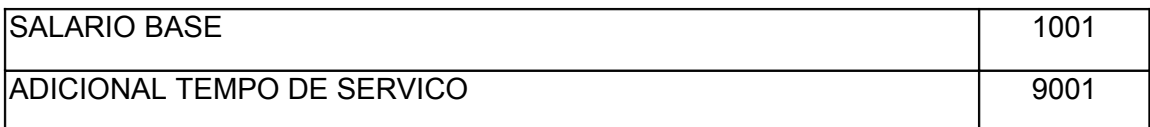

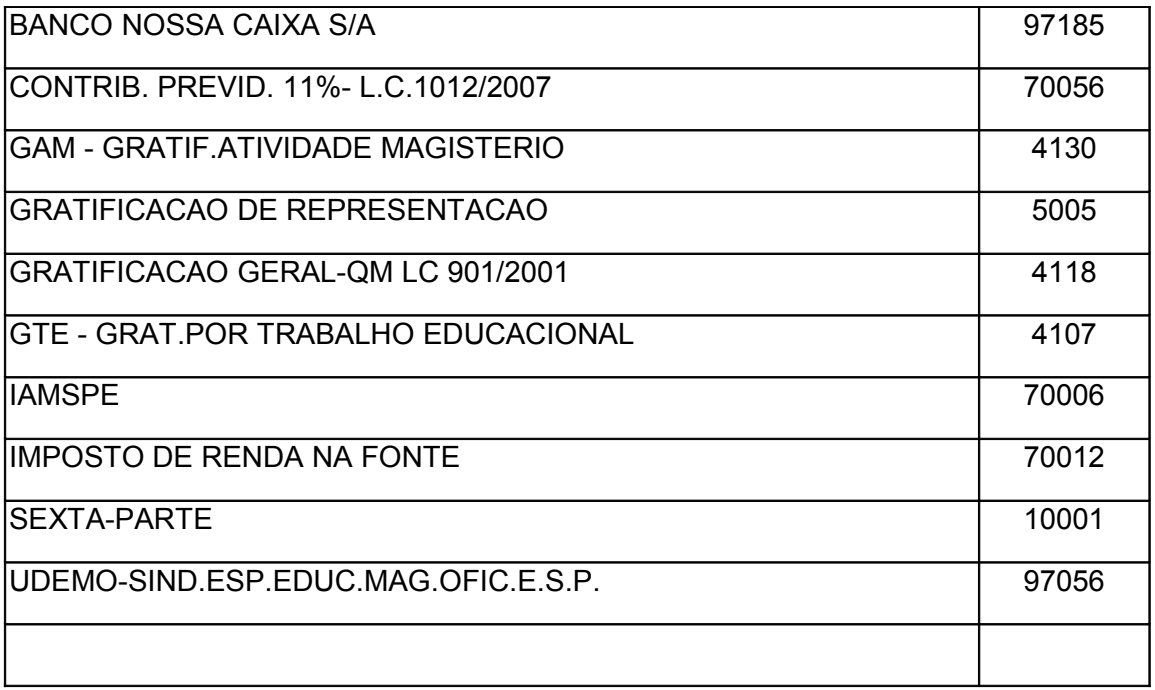

### **AUXILIO TRANSPORTE**

Instituído pela Lei nº 6248, de 13 de dezembro de 1988, Regulamentado pelo Decreto nº 30.595, de 13 de outubro de 1989; Lei nº 6248, de 13 de dezembro de 1988; Decreto nº 30595, de 13 de outubro de 1989; Resolução SE – 25 de 11-6-2001 – D.O.E. 12/06/2001

#### **Dispõe sobre a revisão dos valores da despesa diária de condução**